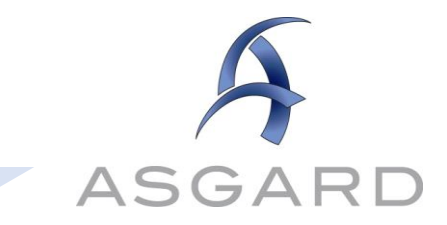

## **Asgard Job Aide**

ļ

## **Standard Work Order**

## **Creating a Work Order on the Asgard Desktop Application**

The ability to create work orders in Asgard is permission-based. If you do not have this permission, and think you should, please contact [support@katanasoft.com.](support@katanasoft.com)

Follow the steps below to create a Work Order.

Scenario:

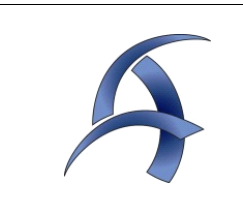

*A guest, Mrs. Jones, is calling from unit 4301 to request 3 additional (extra) Bath Towels to be delivered immediately, also there is a lightbulb out over the sink in the kitchen and she wants a crib delivered for her grandson who is arriving tonight and staying for three days.*

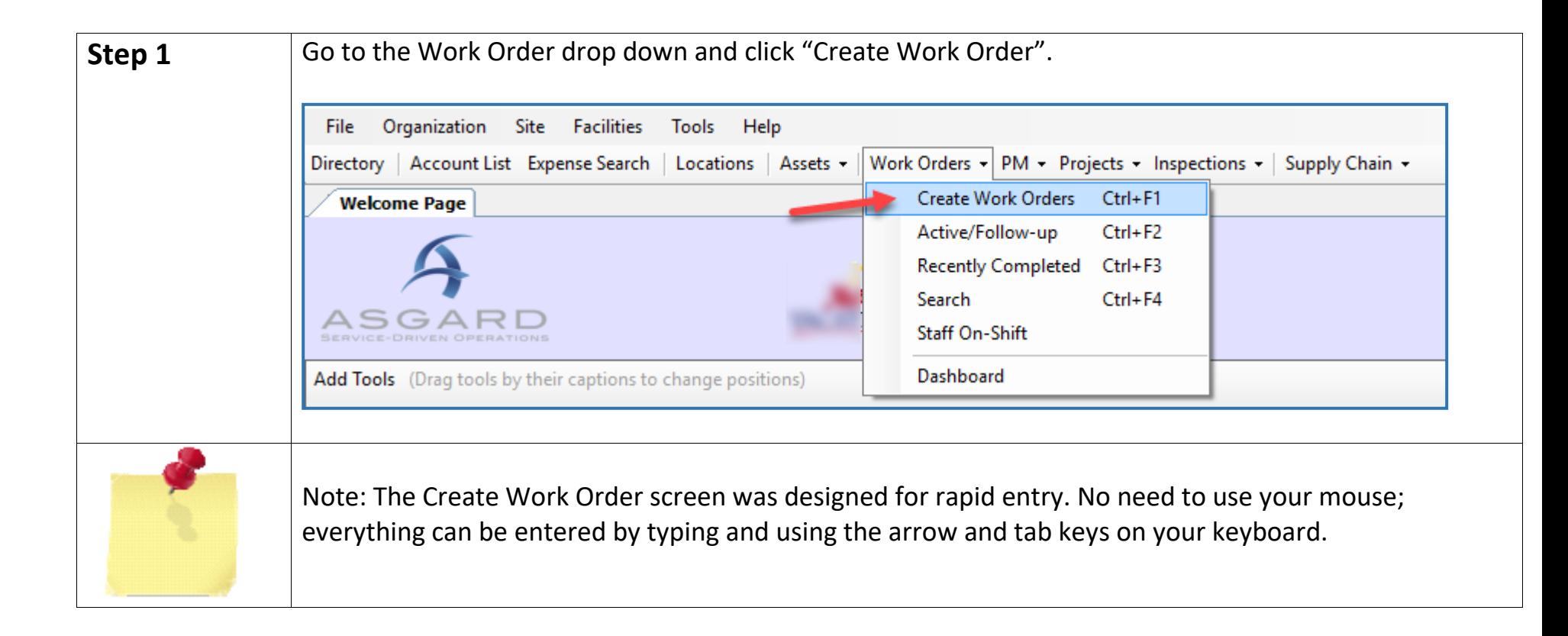

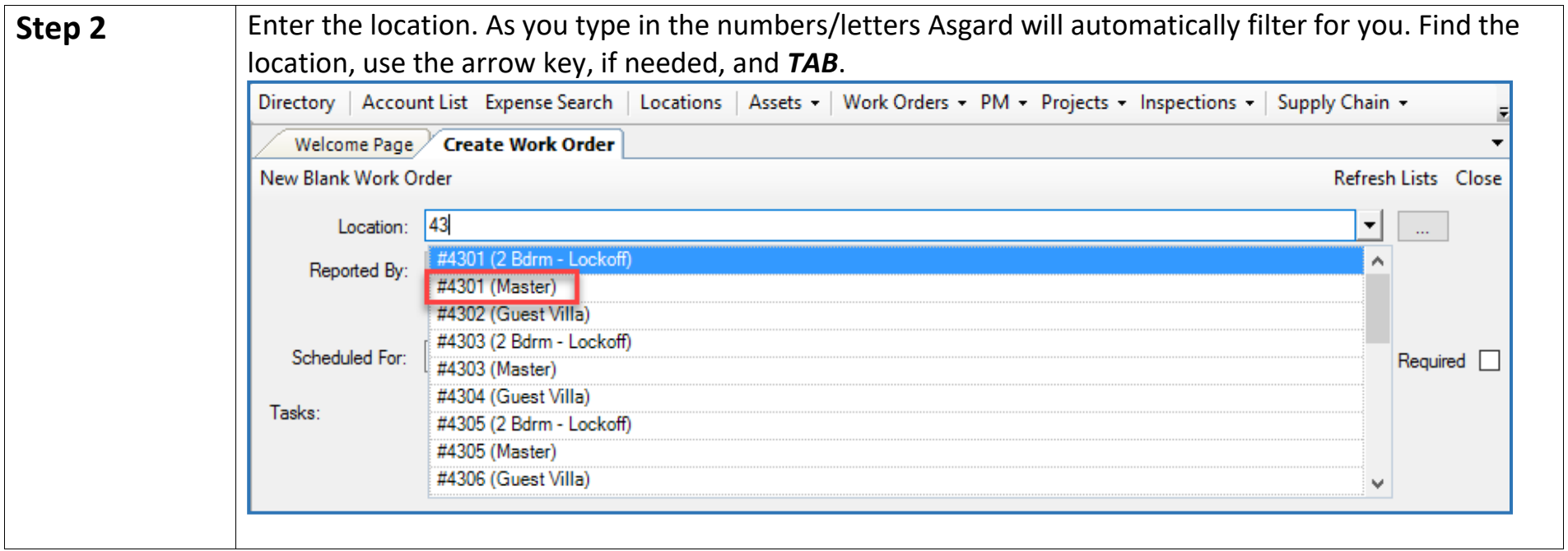

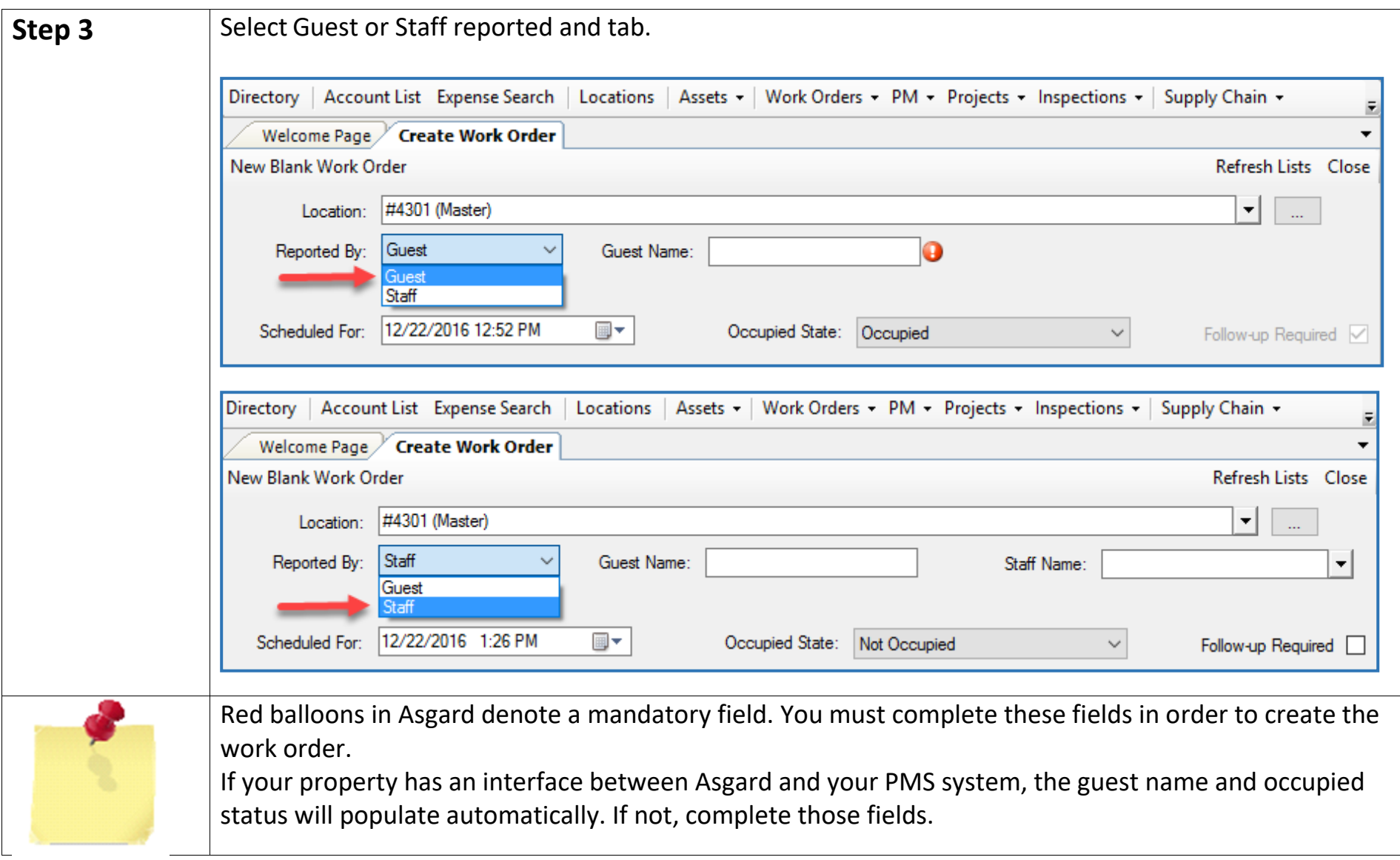

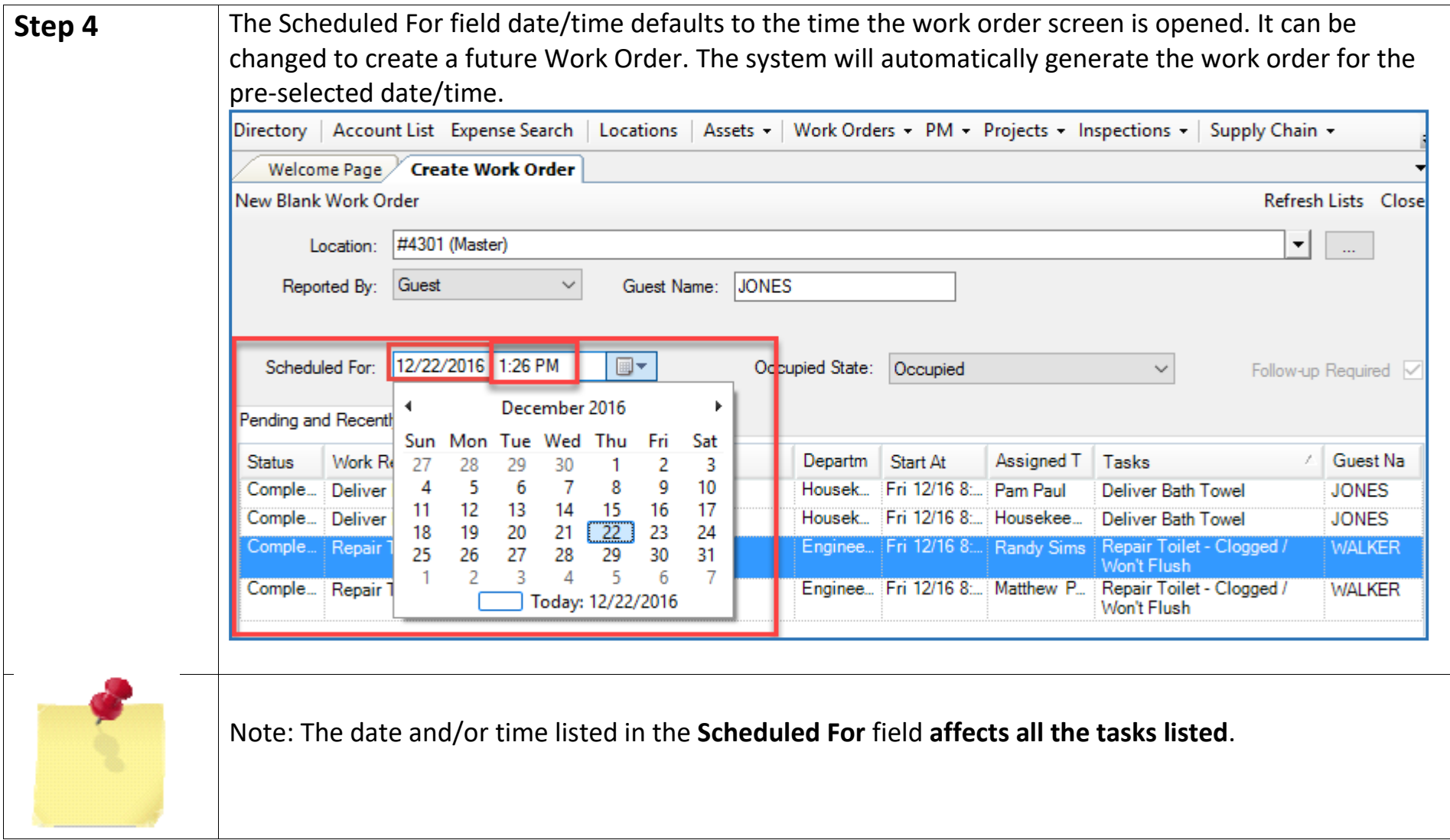

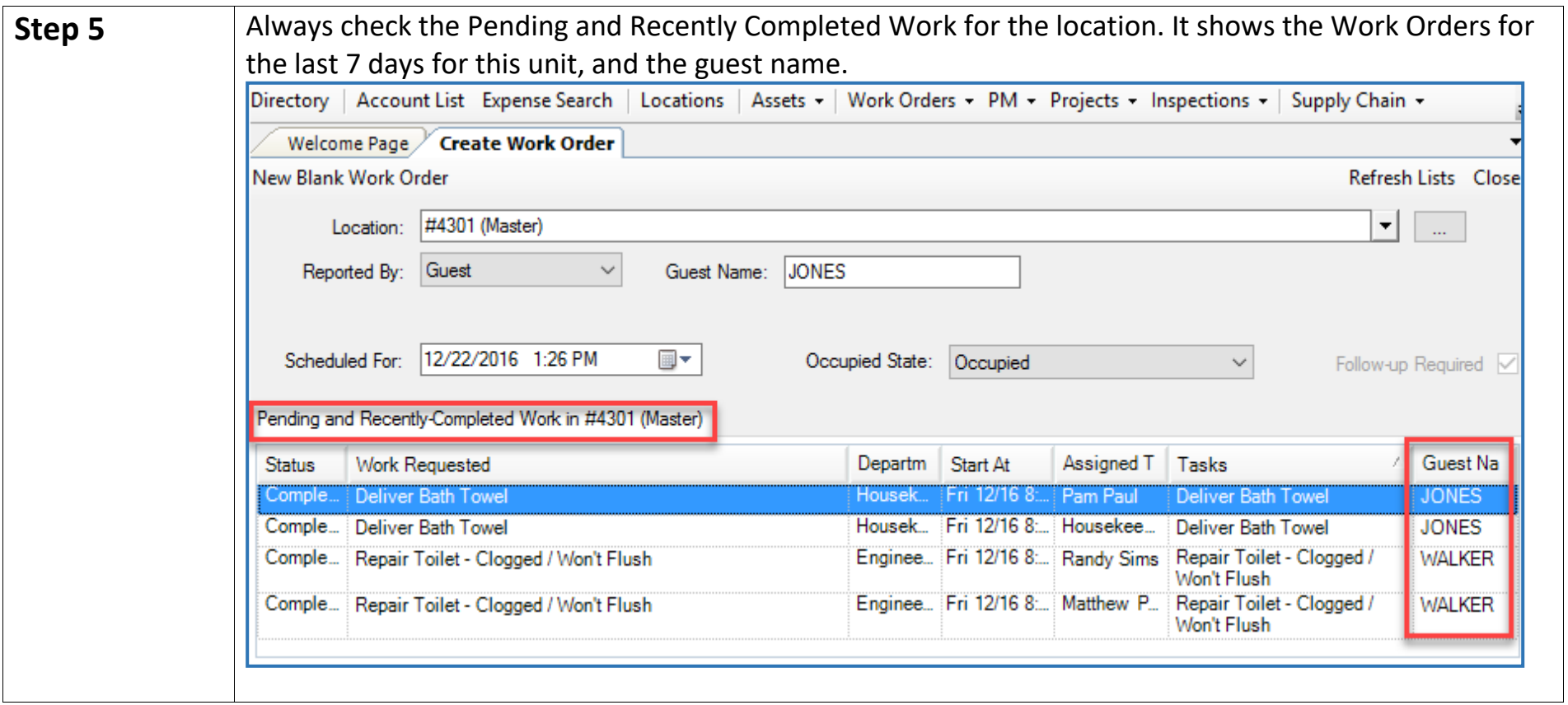

 $\overline{\phantom{0}}$ 

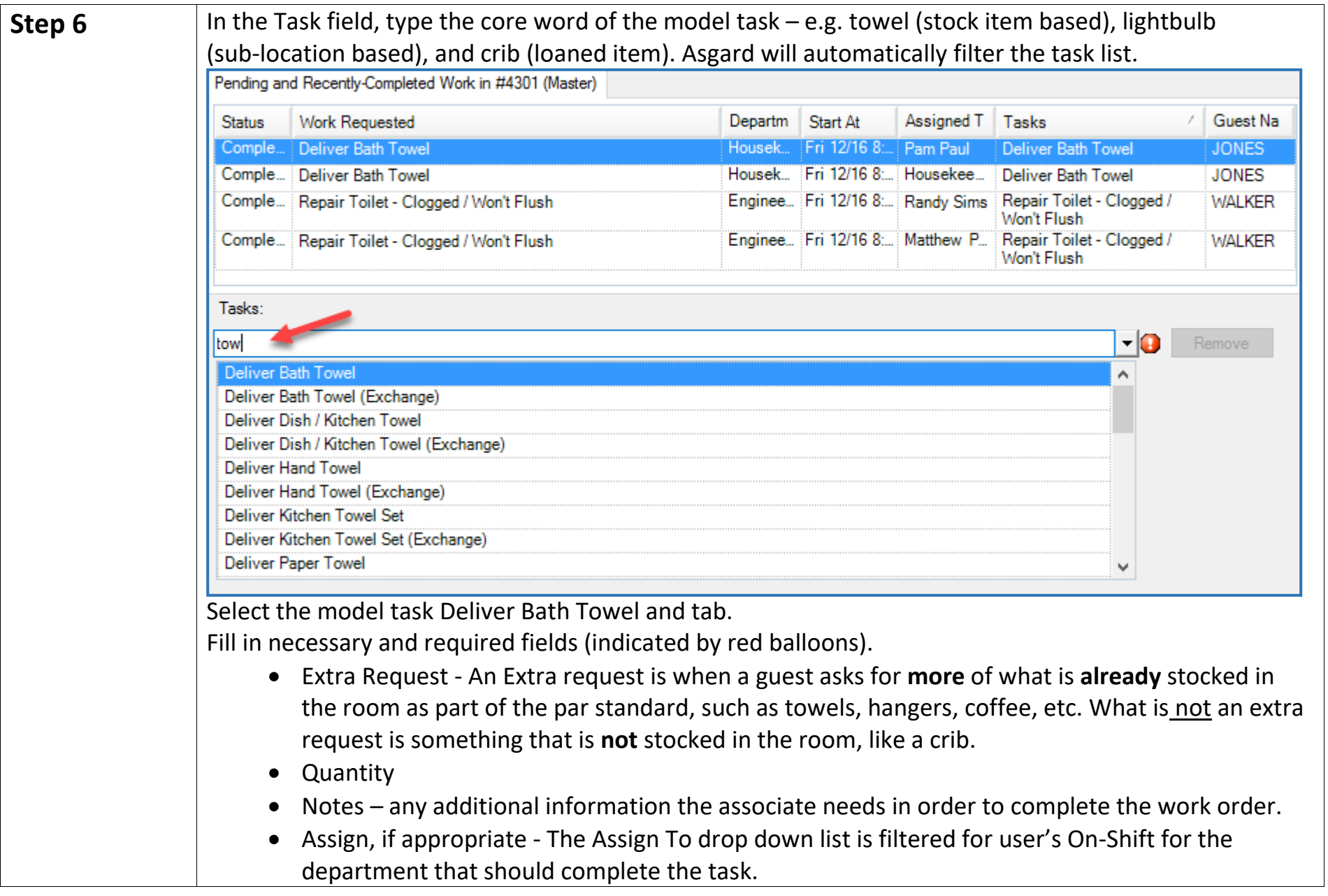

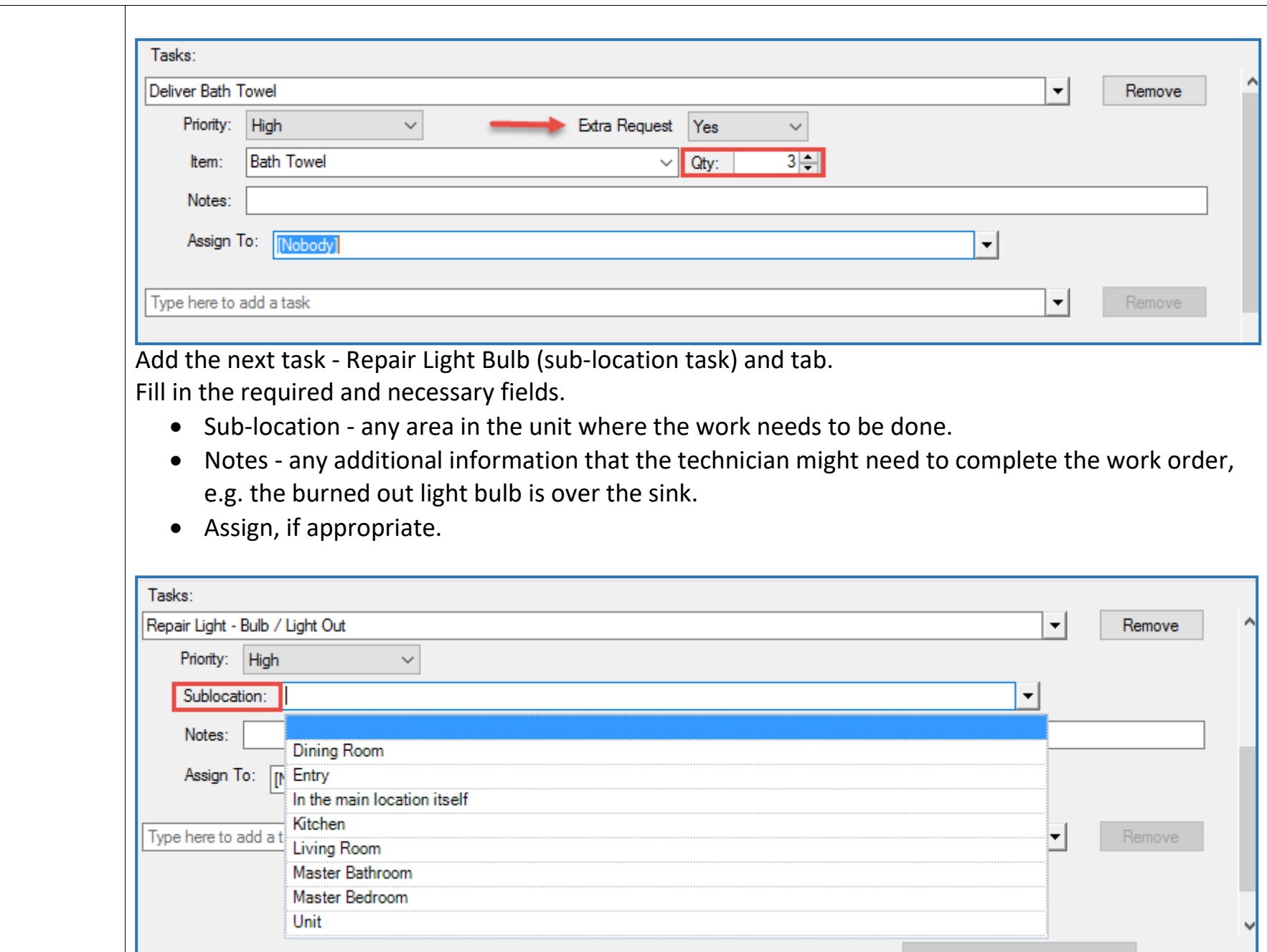

![](_page_8_Picture_32.jpeg)

![](_page_9_Picture_37.jpeg)